2000, 13( 4) : 439 442

Forest R esearch

1. 1

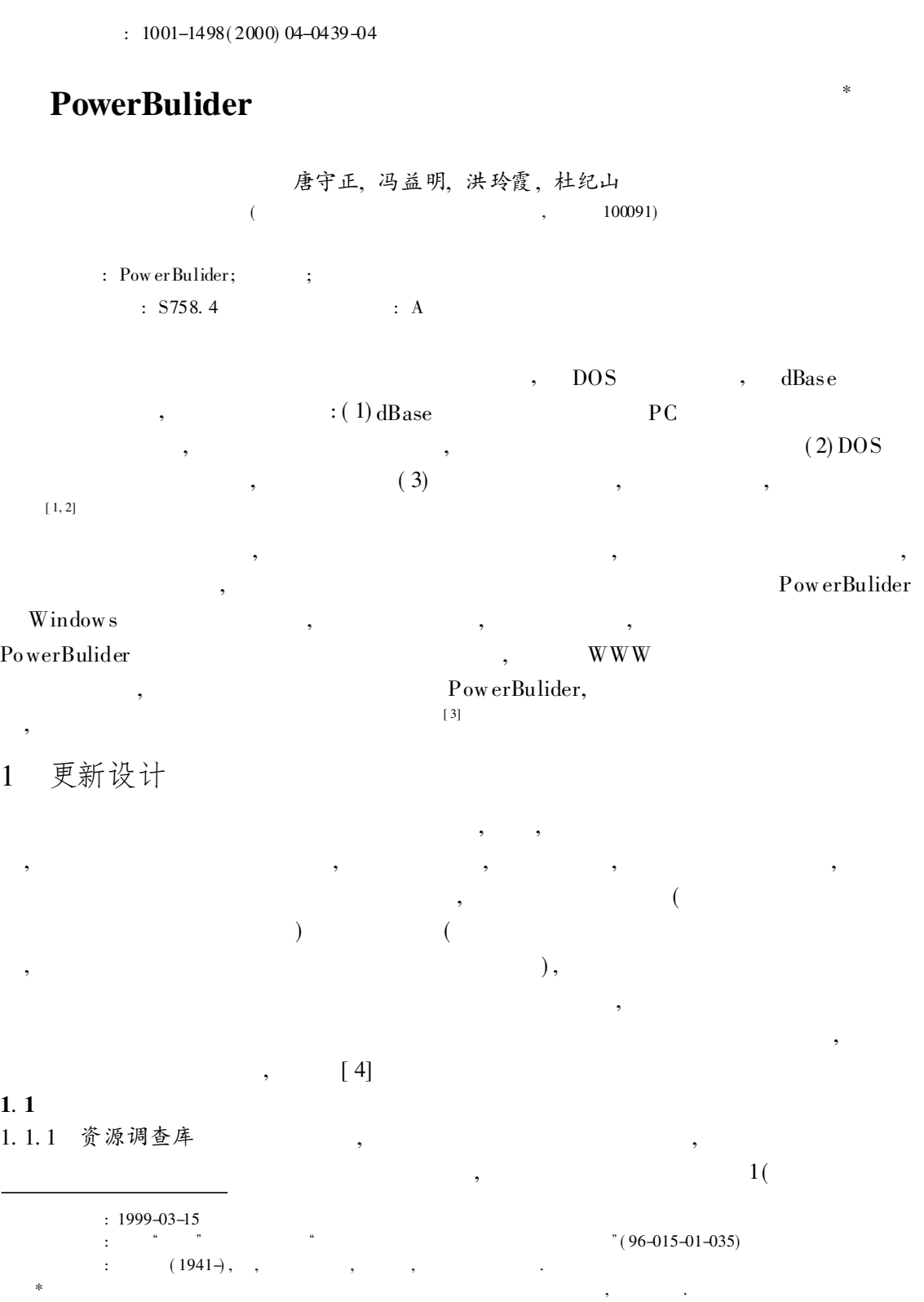

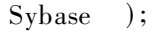

 $\cdot$ 

.,

 $\vdots$ 

 $\overline{\phantom{a}}$ 

 $\vdots$ 

,

 $\overline{\phantom{a}}$ 

 $,$ 

1.1.2 资源变化库

 $\ddot{\phantom{0}}$ 

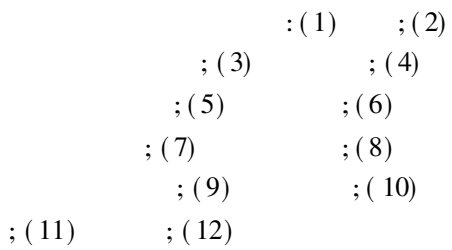

 $\overline{2}$ 

## $1.2$

 $\vdots$  $(4)$ 

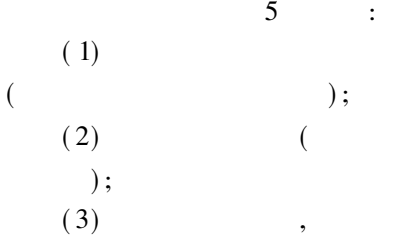

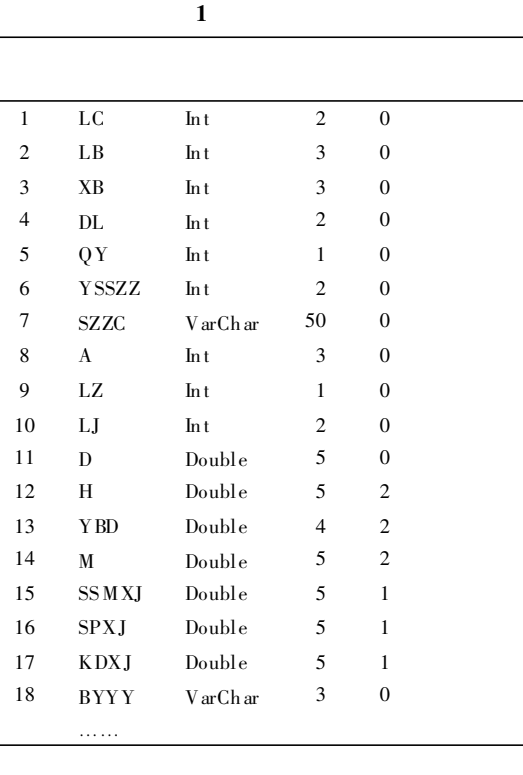

## $\overline{\mathbf{2}}$

,

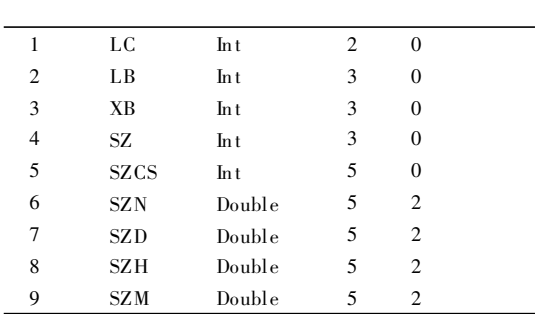

#### 更新实现  $\overline{2}$

 $\vdots$ 

 $\overline{\phantom{a}}$ 

### $2.1$

 $\vdots$ 

 $\overline{\phantom{a}}$  $(5)$ 

 $\label{eq:powerBuilder} \begin{minipage}{.4\linewidth} \bf{PowerBuilder} \end{minipage}$ 

 $\ddot{\cdot}$ 

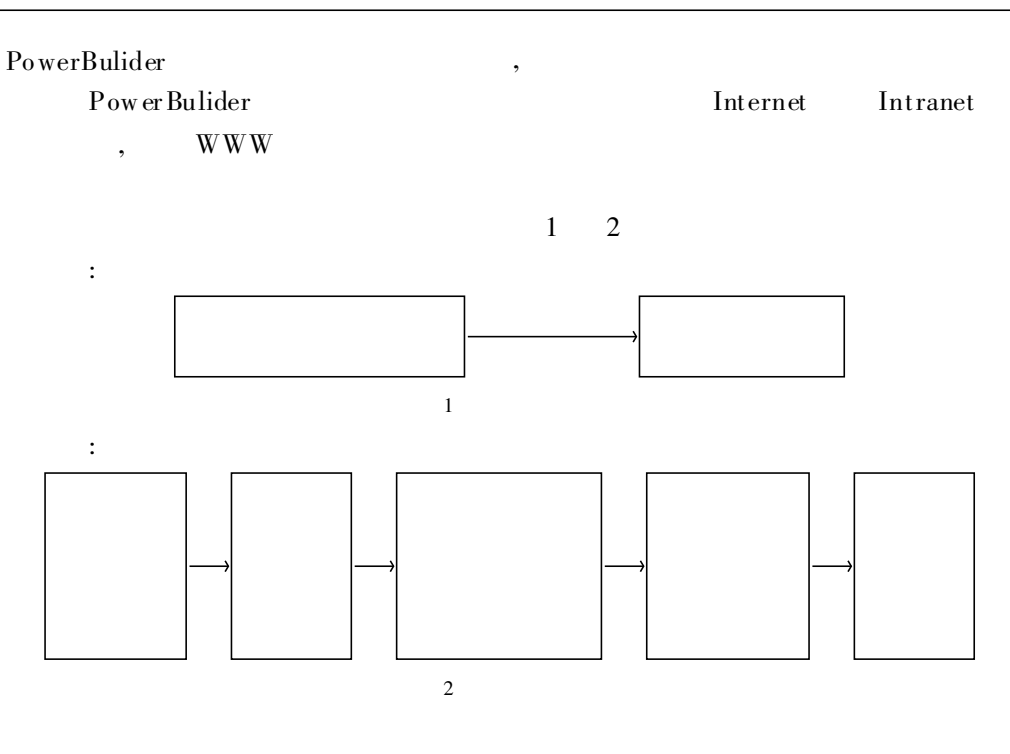

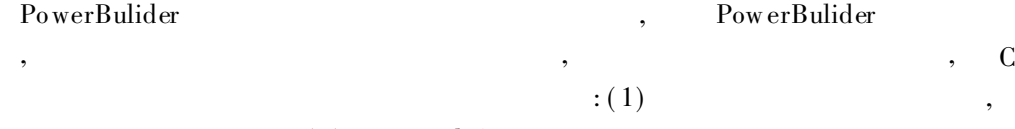

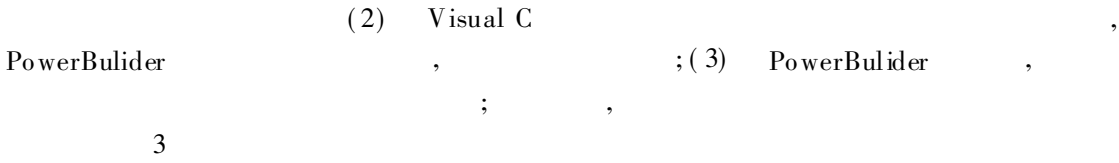

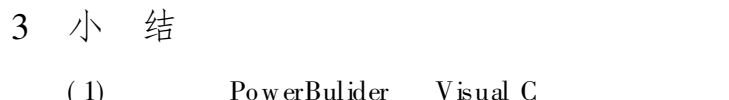

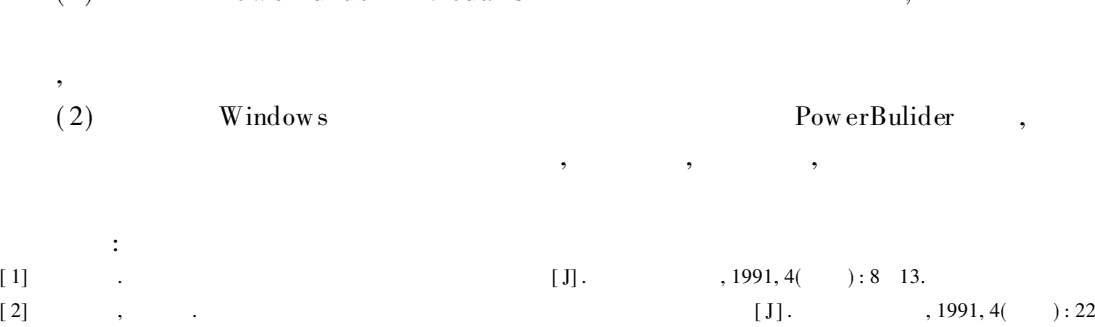

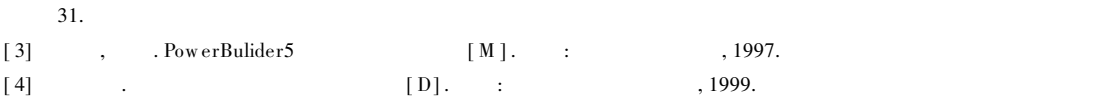

2. 2

2. 3

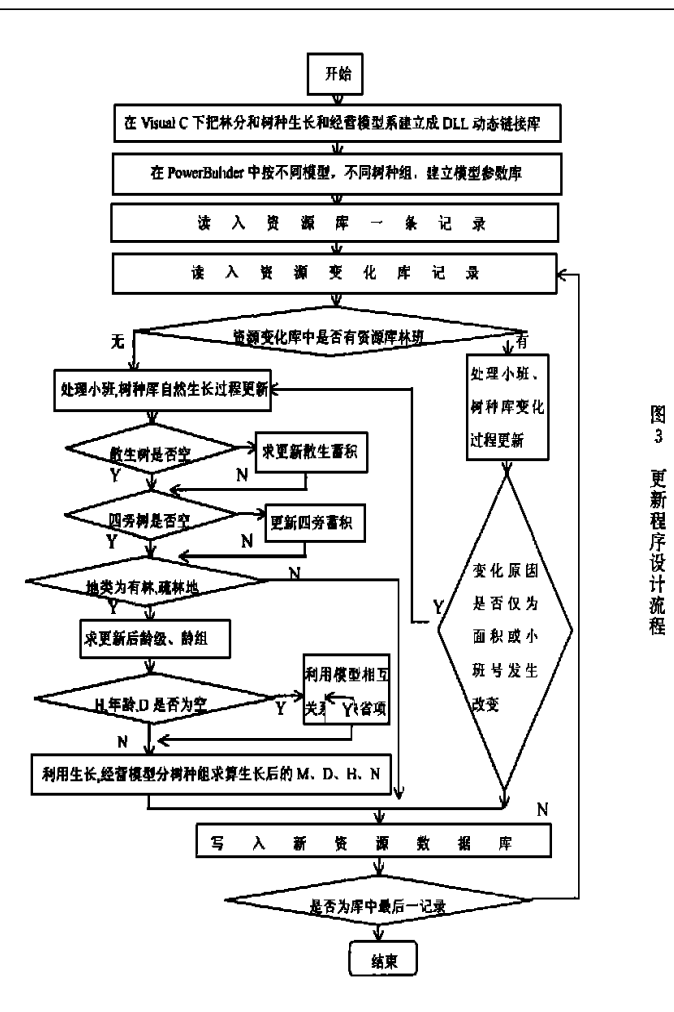

# Design and Application of Natural Forest Resource Data Updating on the Base of PowerBulider

 $TANG Shou-zheng, FENG Yi-ming, HONG Ling-xia, DU Ji-shan$ ( Research Institute of Forest Resource Information T echniques, CAF, Beijing 100091, China)

Abstract: The paper implemened for est resources data updated by designing survey database of resource ( including subcompartment database and tree species database) and database o f resource (including changed database of subcompartment and changed database of tree species) change, compartementalized database of resource survey into two processes—stand growing naturally without interference and stand changing caused by the interference of environment. The data of natural forest resources was updated by applying interrelation betw een database and adopting different ty pes of grow th and management models respectively on the base of network-database language—PowerBulider and Visual C as well. Key words: Pow erBulider; natur al forest; data update